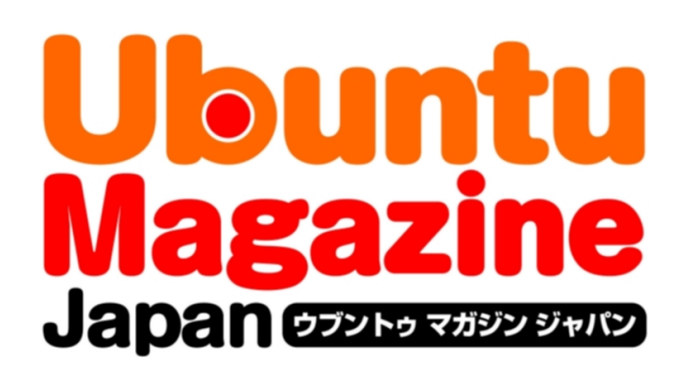

# ご利用になる前に必ずお読みください

 このPDFファイルの内容についてのご質問・お問い合わせは株 式会社アスキー・メディアワークスでは一切お受けできません。ご 自身の責任においてご利用ください。

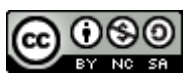

 この作品は、クリエイティブ・コモンズの表示-非営利-継承 2.1 日本ライセンスの下で ライセンスされています。この使用許諾条件を見るには、 [http://creativecommons.org/licenses/by-nc-sa/2.1/jp/を](http://creativecommons.org/licenses/by-nc-sa/2.1/jp/)チェックするか、クリエイ ティブ・コモンズに郵便にてお問い合わせください。住所は:171 Second Street, Suite 300, San Francisco, California 94105, USA です。

 このファイルをクリエイティブ・コモンズの表示-非営利-継承 2.1 日本ライセンスに 基づいて利用する際には、下記クレジットを必ず作品や配布物に表示する必要があります。

クレジット:

●文/宮里圭介

●写真/岡田清孝

- ●デザイン/シオズミタロウ
- ●初出/株式会社アスキー・メディアワークス「Ubuntu Magazine Japan vol.04」 [\(http://ubuntu.asciimw.jp/\)](http://ubuntu.asciimw.jp/)2010 年 5 月 31 日発行

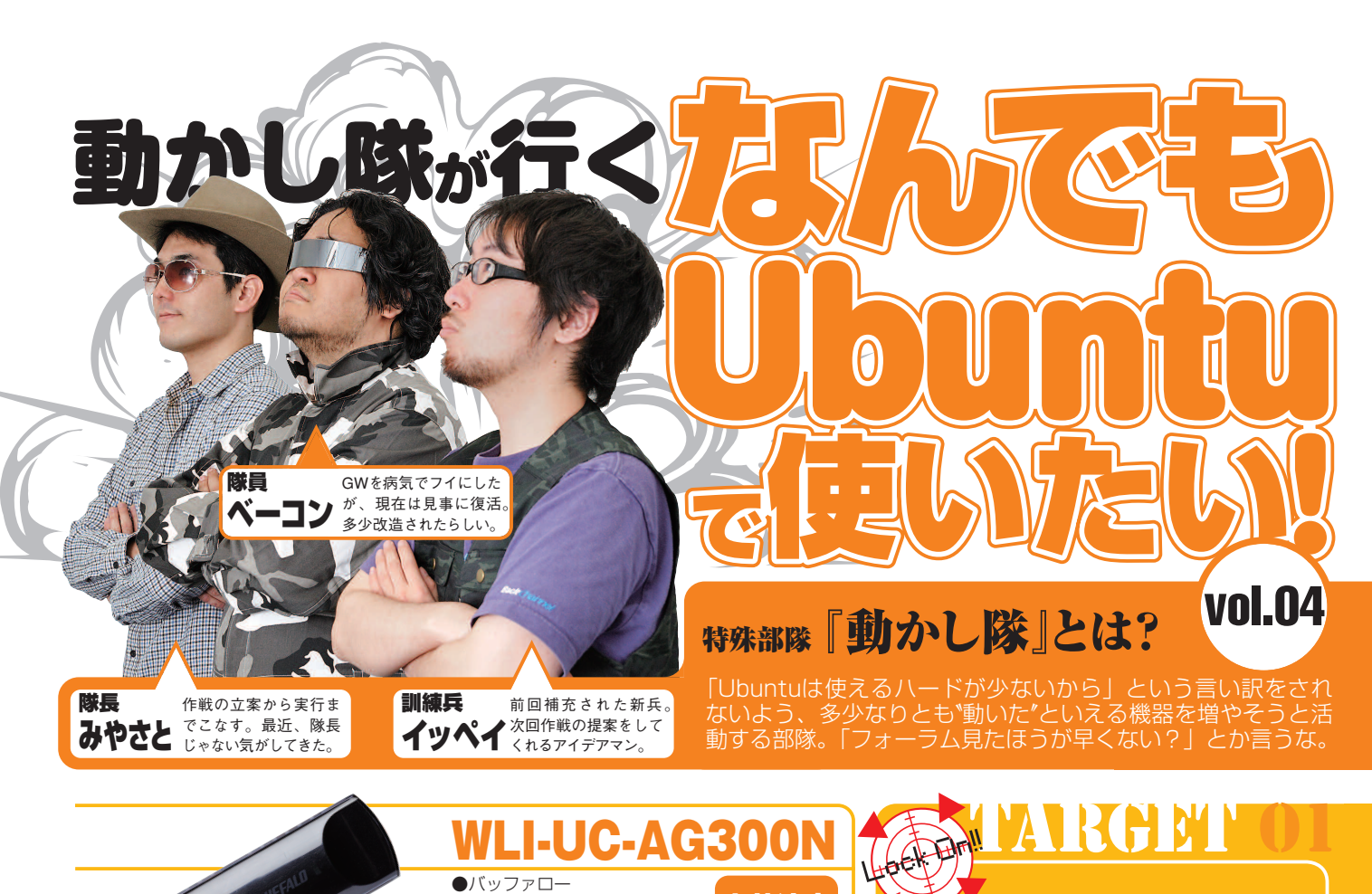

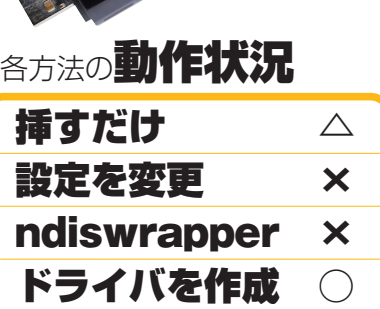

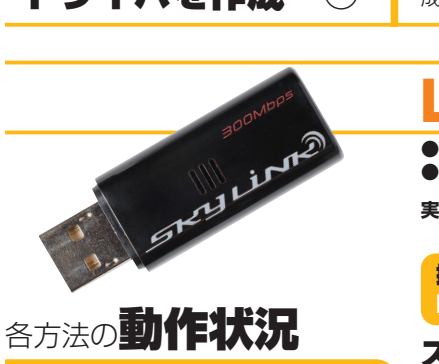

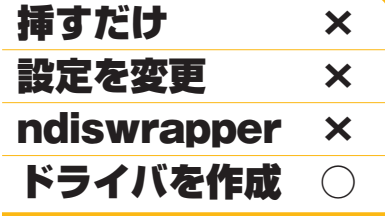

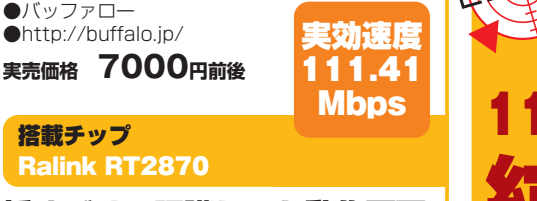

### 挿すだけで認識しても動作不可 ドライバの作成が必須!

11a/b/g/nの全規格に対応した万能アダ プタ。挿すと認識し、WEPか暗号化なしの アクセスポイントを見つけてくれるが、接続 しようとしてもエラーになる。ドライバを作 成すれば問題なく使え、通信速度も速い。

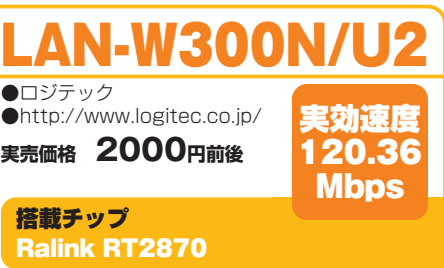

スリムな300Mbps対応モデル 12製品中最速をマーク!

300Mbps対応としては小型で安いのが魅 力。ドライバを作成すると動作した。リンク 速度はなぜか\*150Mbps"と表示されるが、 実際は300Mbpsの速度が出る。実際、12 製品中最速となる約120Mbpsを叩き出した。

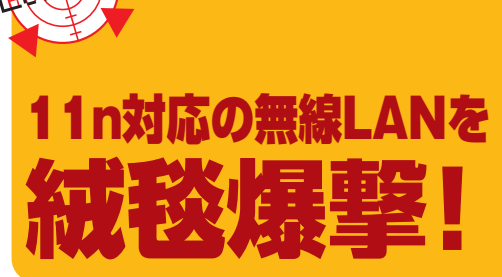

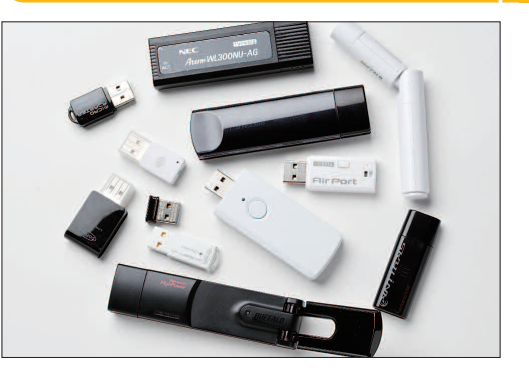

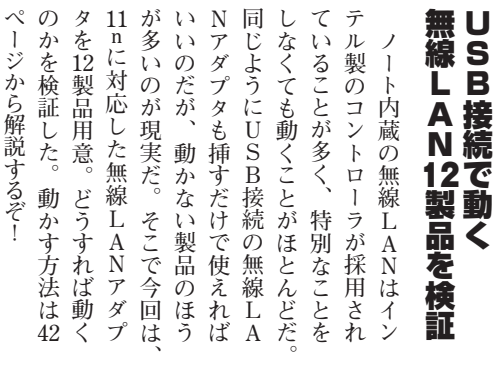

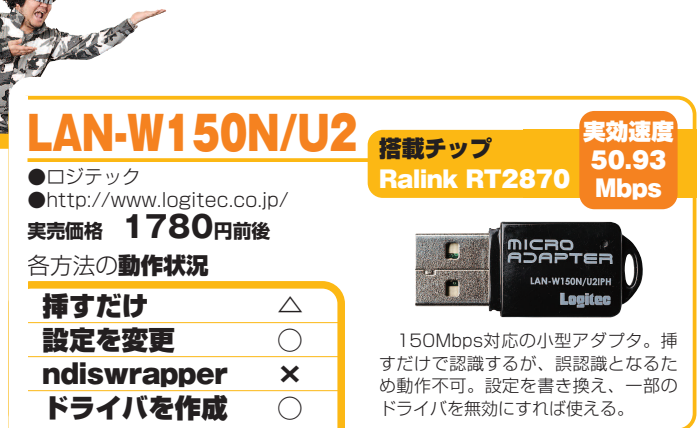

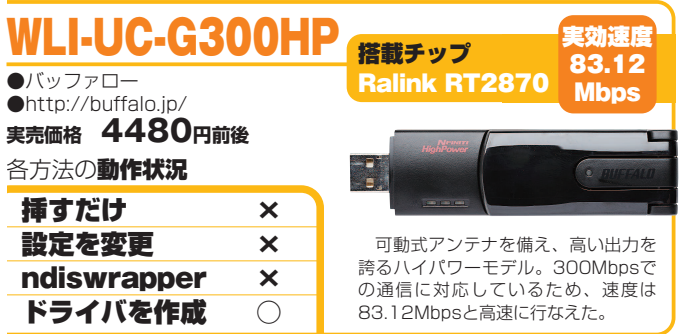

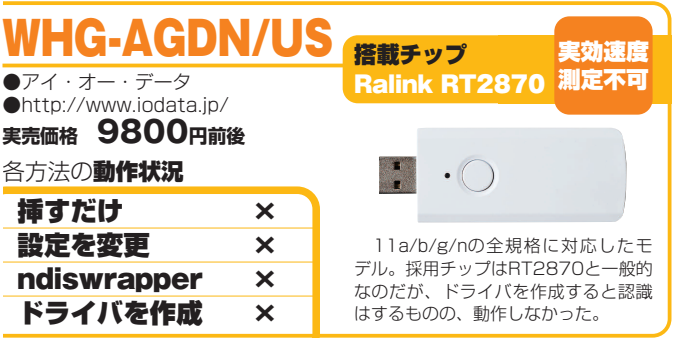

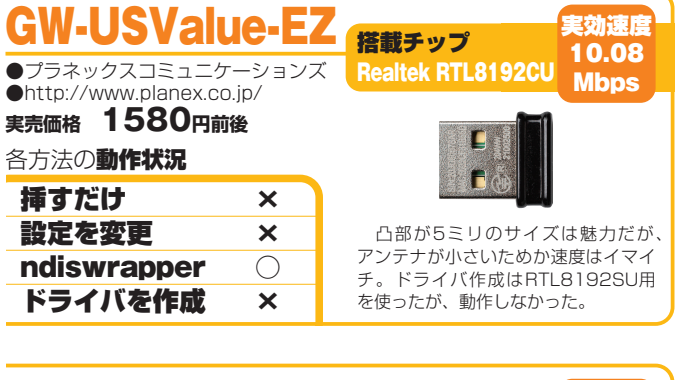

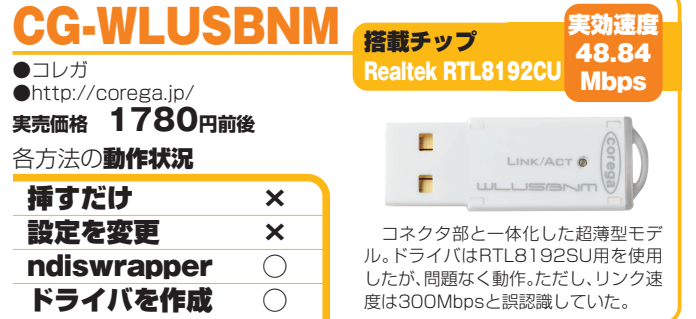

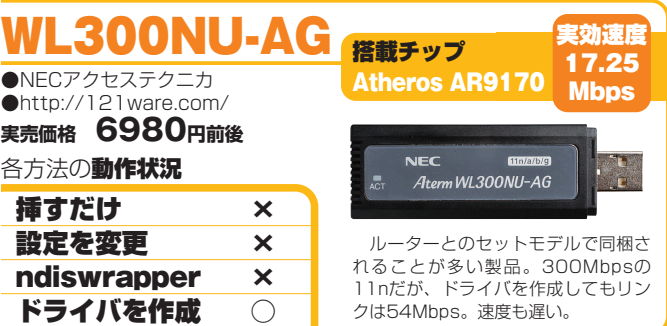

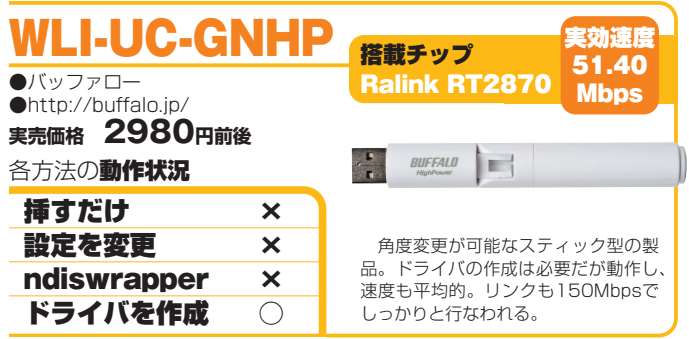

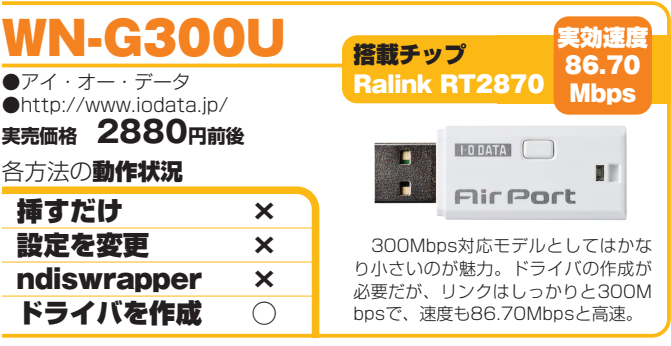

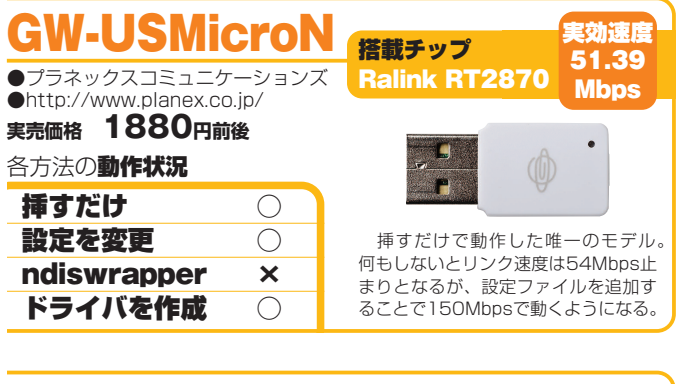

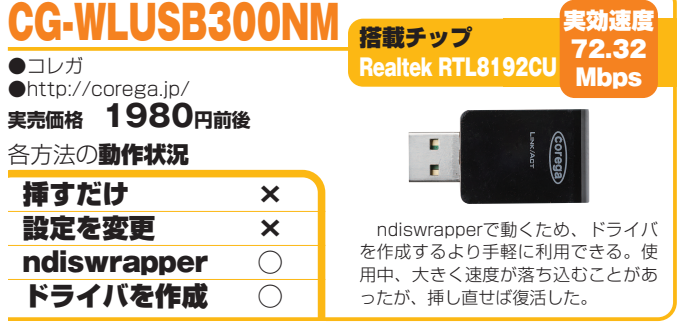

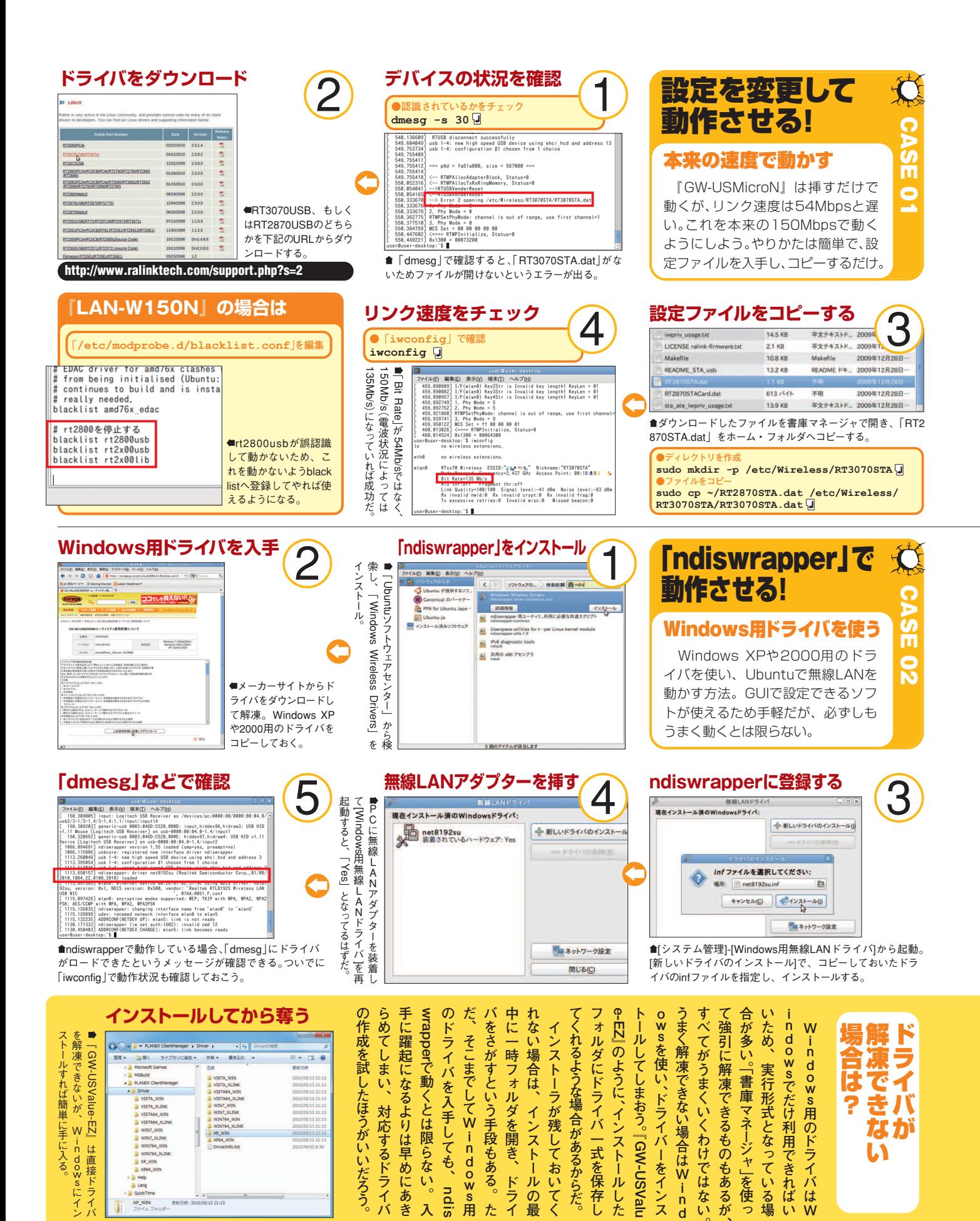

**の ド ラ イ バ は W**

が

な い

**利 用 で き れ ば い**

**と な っ て い る 場**

**ジ ャ 」を 使**

**る も の も あ る が 、**

**く わ け で は な い 。**

**合 は W i n d**

**イ バ ー を イ ン ス**

**ン ス ト ー ル し た**

**バ 一 式 を 保 存 し**

**合 が**

**残 し て お い て く**

**ン ス ト ー ル の 最**

**を 開 き 、 ド ラ イ**

**手 段 も あ る 。 た**

**W i n d o w s 用**

**し て も 、ndis**

**は 限 ら な い 。 入**

**り は 早 め に あ き**

**応 す る ド ラ イ バ**

』 は

、 W  $\frac{1}{n}$ 

dowsにイン

。

直 接 ド ラ イ バ

- III Help<br>III Lang **XP\_WIN**<br>ファイルフ **あ る か ら だ 。**

**っ**

# てなんでもUbuntu<sub>で</sub>使いたい!

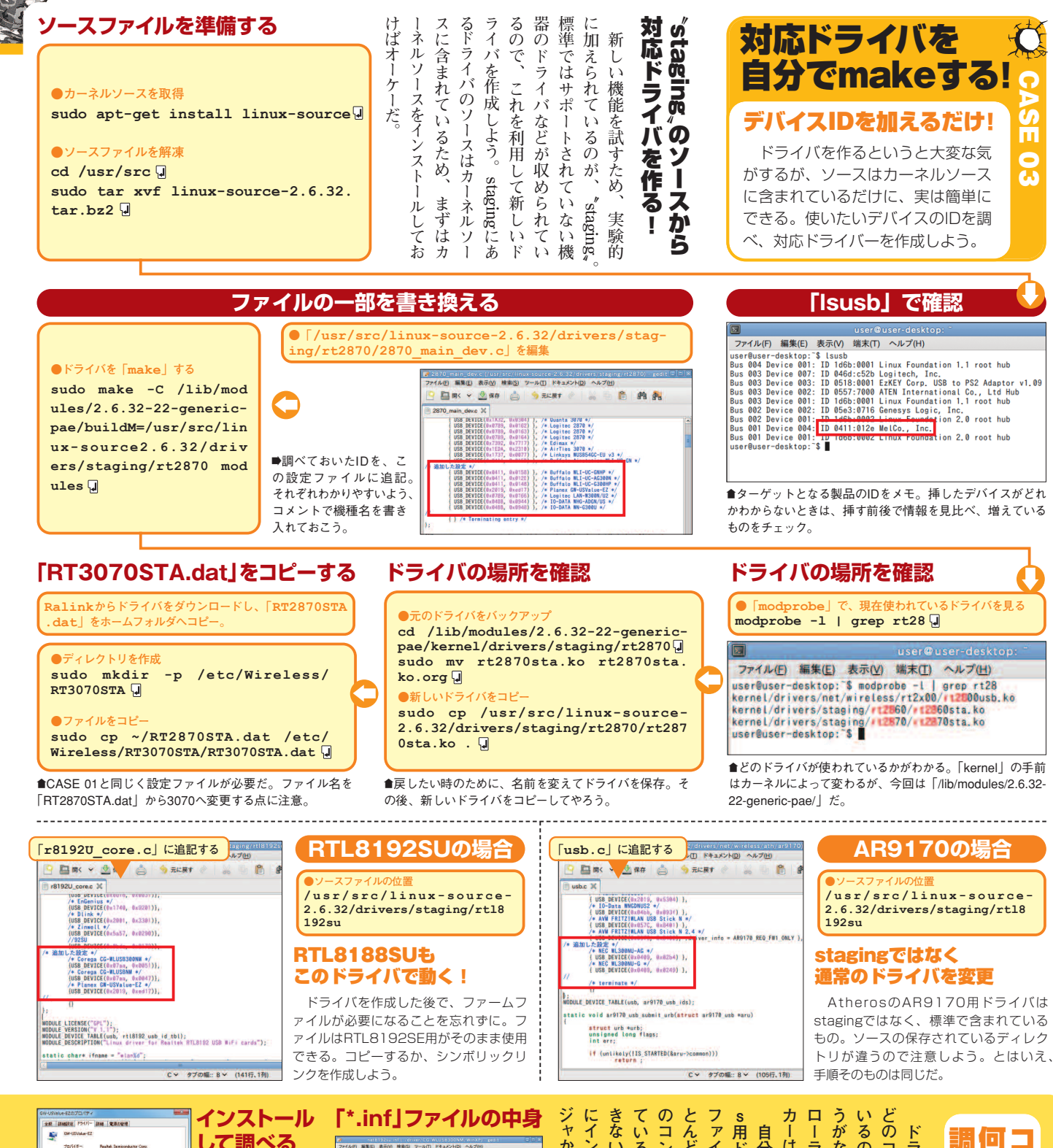

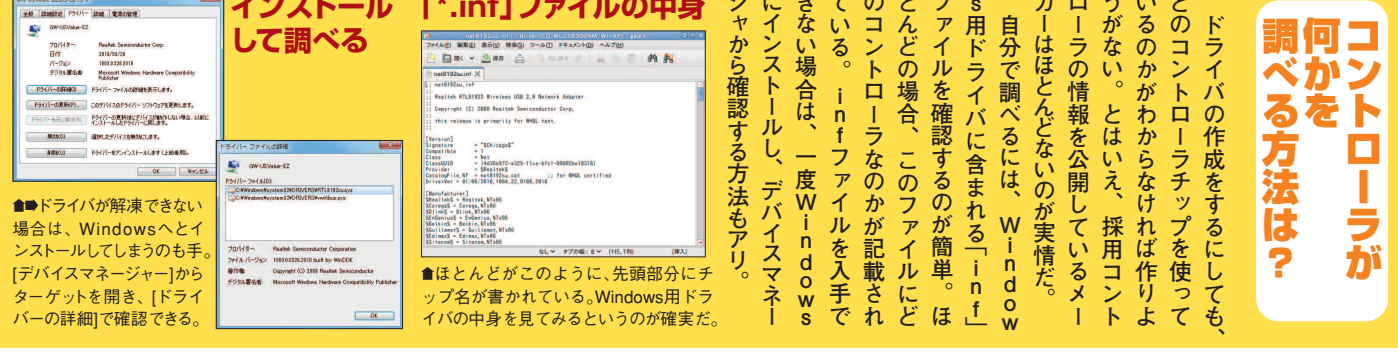

43 Ubuntu Magazine Japan

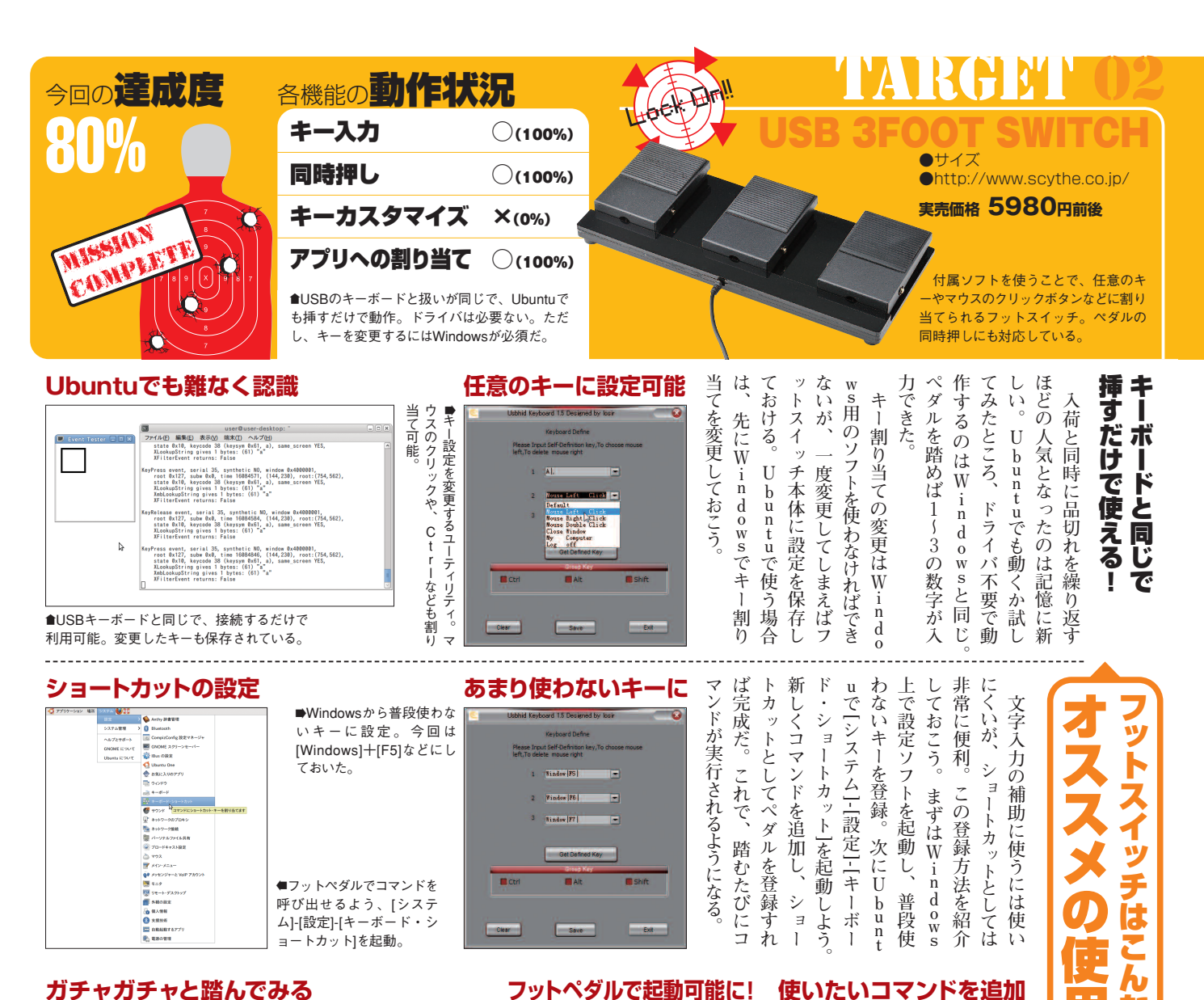

#### **ガチャガチャと踏んでみる**

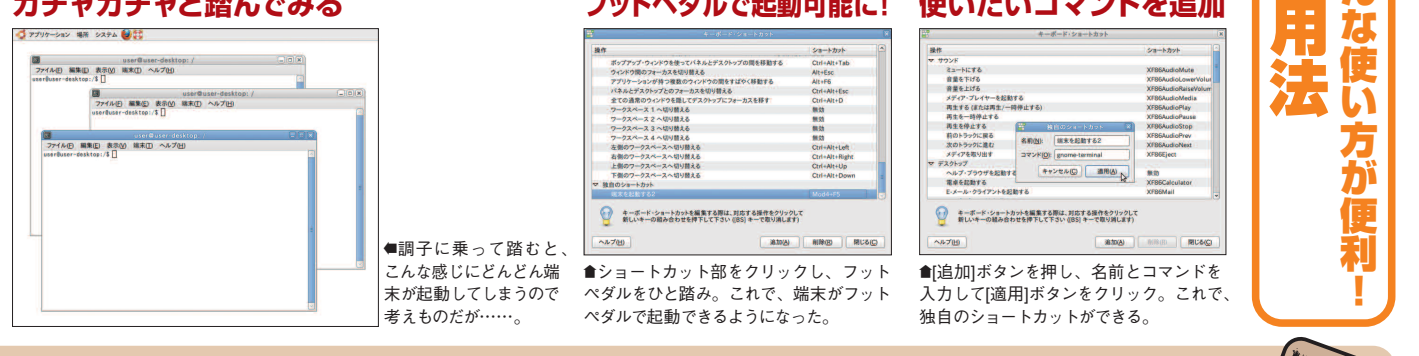

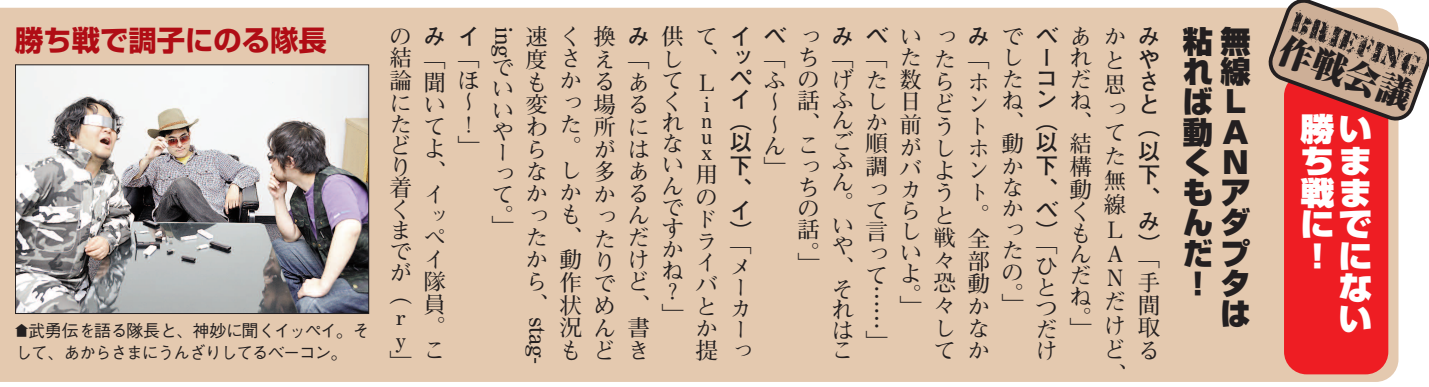

**使いたいコマンドを追加**

# なんでもUbuntu<sub>で</sub>使いたい!

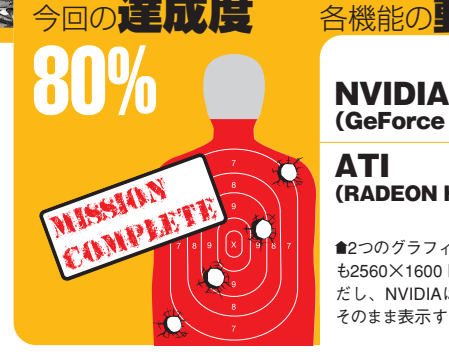

×1600表示は可能だ。

### 会向の<mark>達成度 各機能の動作状況</mark>

 $(GeForce GT 240)$   $\bigcirc$  (60%)

ATI (RADEON HD <sup>5450</sup>) ○(100%)

™2つのグラフィックボードで試したが、どちら も2560×1600ドットでの表示は可能だった。た だし、NVIDIAはインストールCDからの起動で そのまま表示することはできない。

020 5X3031V<br>2560x1600

Display X Scree **Auto** 

#### **ATIの設定画面**

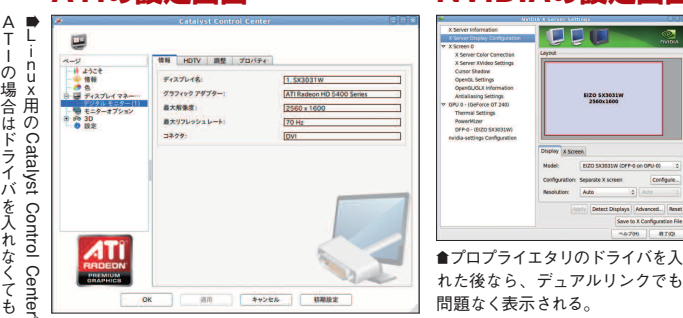

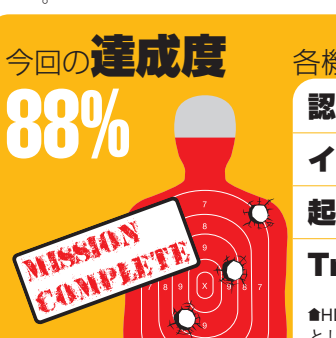

#### **最新のv9.28でTrim**

user@user-desktop: //hdparm-9.28/wipe<br>編集(E) 表示(V) 端末(T) ヘルプ(H)<br>desktop:"/hdparm-9.28/wiper\$ sudo ./wiper.sh /dev sh: Linux SATA SSD TRIM utility, version 2.6, by Mark Lord.<br>ring for online TRIM of free space on /dev/sdb1 (ext4 mount .<br>s will be a DRY-RUN only. -Use --commit to do it for real<br>ating temporary file (66466644 KB).. ing disks,,<br>lating TRIM operations,,<br>rrun) trimming 132933288 sectors from 2186 ranges<br>ving temporary file,,<br>ing disks,, .<br>∵/hdparm-9.28/wiper\$ ■ ser-desktop:

■手動で実行する必要はあるものの、自力で 最新版をmakeし「wiper.sh」を使えばTrim 可能。効果のほどは……不明。

**http://sourceforge.net/projects/hdparm/**

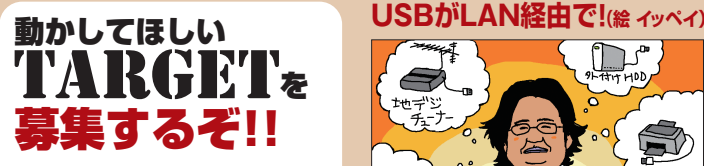

「買ったはいいけど動かない」、「一応 は動くけど使いにくい」など、『動か し隊』へのリクエストを募集中。タレ コミはtwitterの**『@ubuntumag』** まで。毎回頭を悩ましているだけに、 現実的であれば即採用だ!

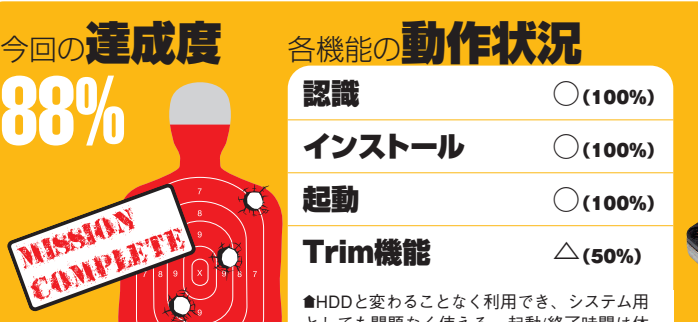

としても問題なく使える。起動/終了時間は体 感できるほど高速で、もうHDDに戻りたくない。

### **起動時間をチェック** H

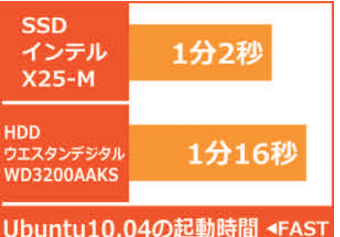

■最初の約30秒はBIOS起動の固定時間。それ を差し引けば、単純計算で約1.4倍速い。

> **み 「 え ー 。**

**ベ 一** 

**そ れ を や る の が 我**

**々**

**で す よ !**

**」**

**で き る の そ れ ?**

**」**

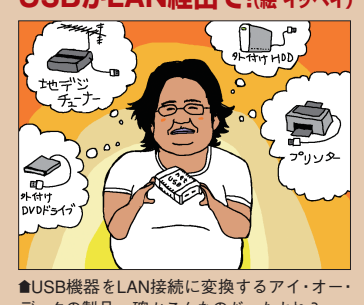

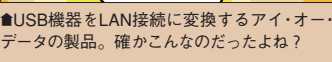

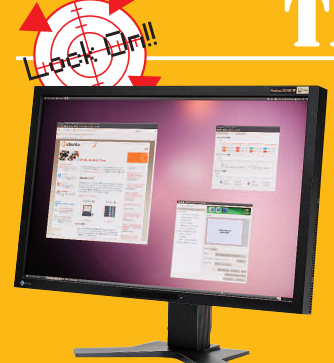

## **PAT FlexScan**

### ●ナナオ SX3031W-H

●http://www.eizo.co.jp/ **実売価格 22万8000円前後**

2560×1600ドットという、非常に 高い解像度をもつ30インチ液晶ディス プレー。入力はデュアルリンクDVI×1、 シングルリンクDVI×1の2系統。

**N V I D I A 、 A T I の エ ン ト リ ー モ デ ル と な る グ ラ フ ィ ッ ク ボ ー ド で テ ス ト 。 ど ち ら も プ ロ プ ラ イ エ タ リ の ド ラ イ バ を 入 れ た 後 は 2 6 0 × 1 6 0 0 表 示 が で き た 。 し か し 、 イ ン ス ト ー ル C D か** 起<br>--**動 時 で は 、 N V I D I A の う だ け 問 題 が 発 生 。 ど う や ら デ ア ル リ ン ク 表 示 を す る 場 合 に 不 合 が あ る ら し く 、 デ ィ ス プ レ ー に 周 波 数 か 表 示 範 囲 外 だ と い う ラ ー** か<br>… **出 て し ま う 。 シ ン グ ル リ ク で** <u>は</u> **問 題 が な い だ け に 、 イ ン ト ー ル 時 は シ ン グ ル リ ン ク と な**  $Signal$   $2\odot$ **入 力 端 子 を 使 り 、 ド イ バ を 入 れ た 後 で デ ュ ア ル リ ン のSignal 1 へ と 差 し 替 え る と い しょ NVIDIAの設定画面** のイ 紹 ト ク ラ 信 食 ア う の 」 6 タ ド リ 、 イ 表 示 は 可 能 だ が イ ン ス ト ー ル 時 は 注 意

**の**

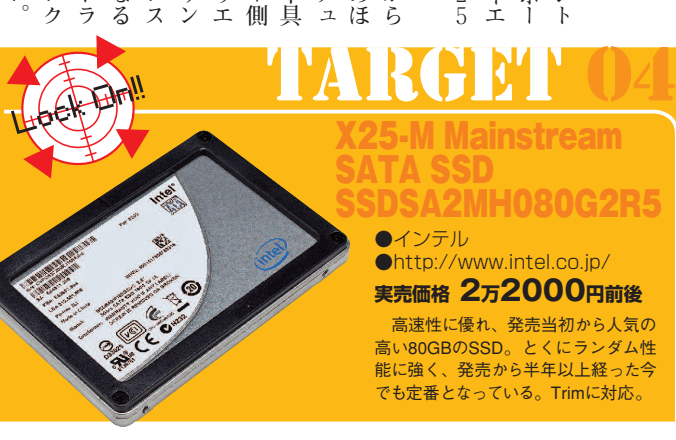

**A H C I で S S D を 認 識 し な い と い う 情 報 も あ っ た が 、 今 回 の イ ン テ ル 製 S S D は A H C I で も 問 題 な く 動 作 。 速 度 も H D D** と<br>... **比 べ 圧 倒 的 に 速 く 、 実 際 に 起 動 時 間 を 比 べ て も 約 14 秒 も 短 縮 さ れ て い た 。 気 に な る Tr im へ の 対 応 だ が S S D 自 体 は 対 応 し て い る こ と が 「hdparm 」 コ マ ン ド か ら も わ か る た だ し 、 T r i m に 対 応 し た hd parm は リ リ ー ス を 見 る 限 りv9.16 以 降 。 標 準 で 入 っ て い る hdparm がv9.15 な の で 、 対 応 し て い な い こ と に な る 。 な お 、 対 応 し て しょ る と い っ て も 自 動 で Tr im を 発 行 す る こ と が で き な い た め 、 手 動 で 行 な わ な け れ ば な ら な い 。** D D と 同 じ よ う に 使 え 起 動 時 間 は 超 高 速 !

**。**

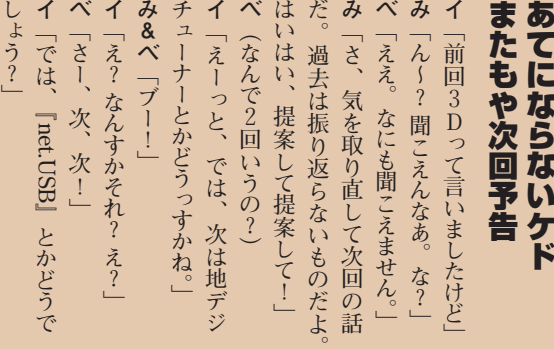

**、**

**。**